## **8 класс. Информатика. Устройство ПК**

### Группа: **Переводить производные единицы (бит, Кб, Мб)**

#### **Задание №1**

Расположите величины в порядке убывания: 1024 бита, 1000 байтов, 1 бит, 1 байт, 1 Кбайт.

### **Задание №2**

Расположите величины в порядке возрастания: 1010 байтов, 2 байта, 1 Кбайт, 20 битов, 10 битов.

#### **Задание №3**

Сколько Кбайт информации содержат сообщения следующего объёма:  $2^{16}$  битов

### **Задание №4**

Сколько Кбайт информации содержат сообщения следующего объёма:  $2^{16}\,$ байтов

#### **Задание №5**

Сколько Кбайт информации содержат сообщения следующего объёма: ¼ Мбайт.

#### **Задание №6**

Выразите объём информации в различных единицах, заполняя таблицу:

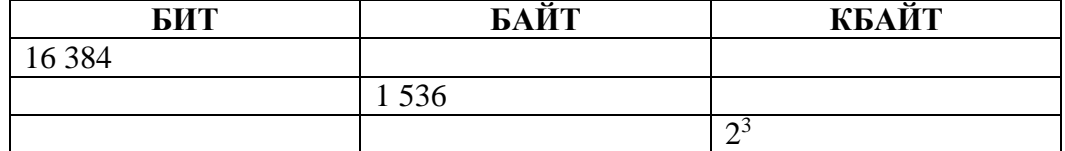

## **Задание №7**

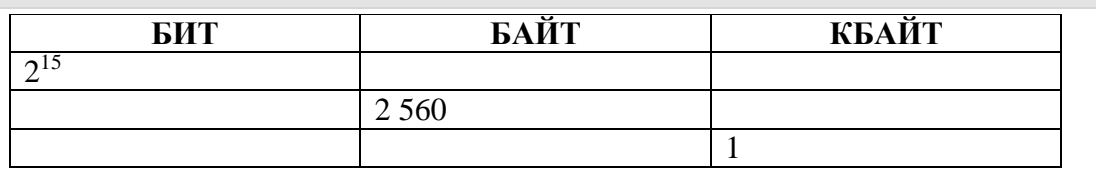

## Группа: **Знать устройства компьютера**

#### **Задание №8**

Укажите тип памяти, данные которой стираются при выключении компьютера

#### Выберите один из 2 вариантов ответа:

- 1) оперативная память
- 2) долговременная память

#### **Задание №9**

Укажите, истинными или ложными являются утверждения

Укажите истинность или ложность вариантов ответа:

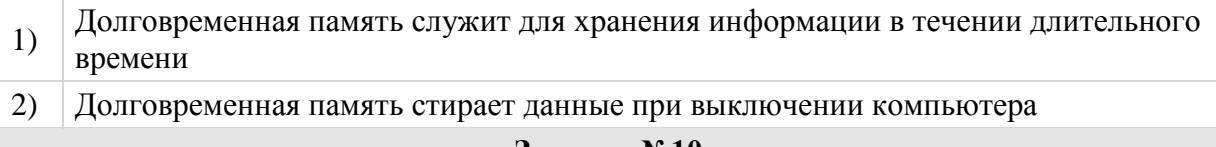

**Задание №10**

При быстром форматировании диска

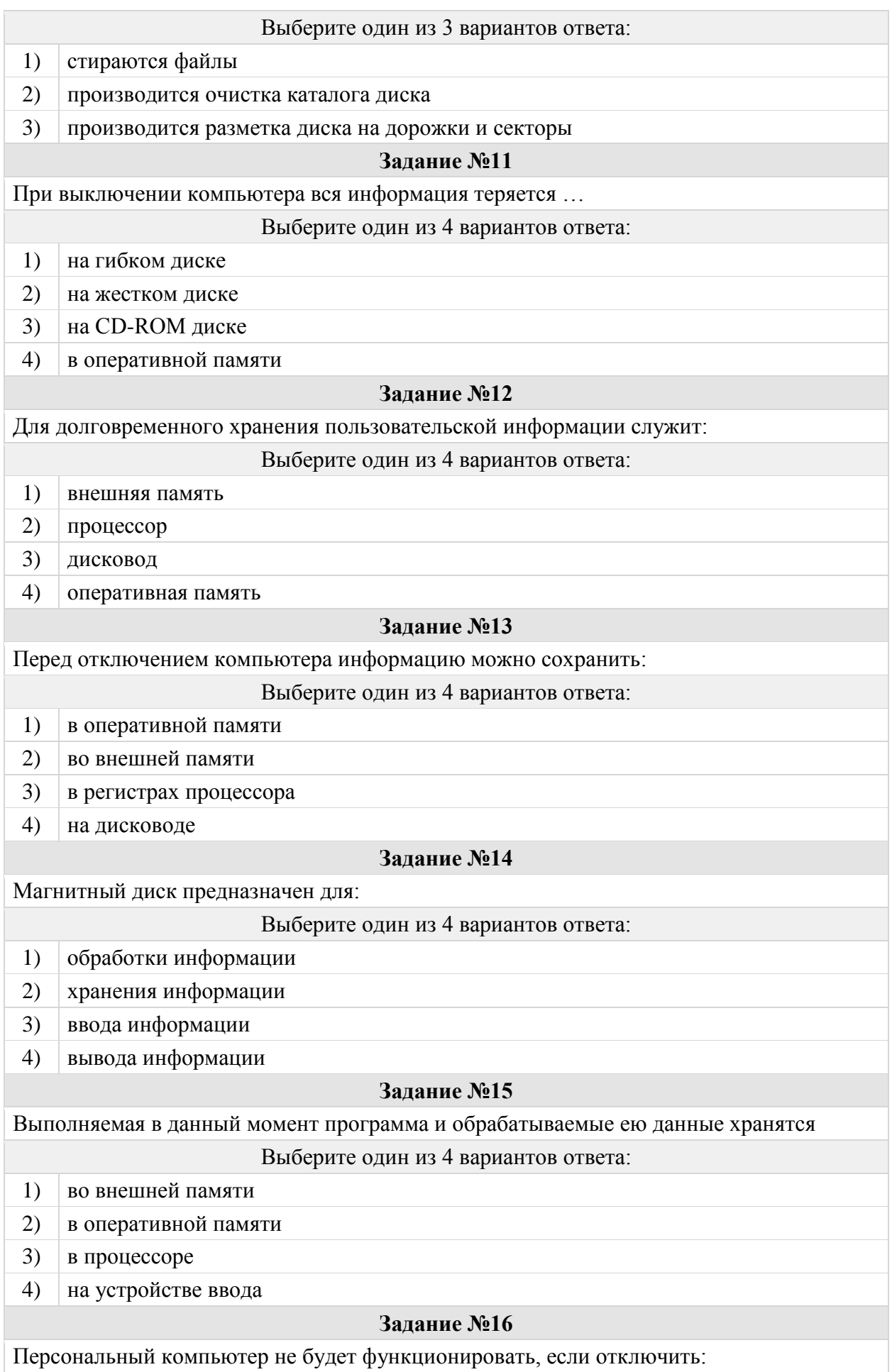

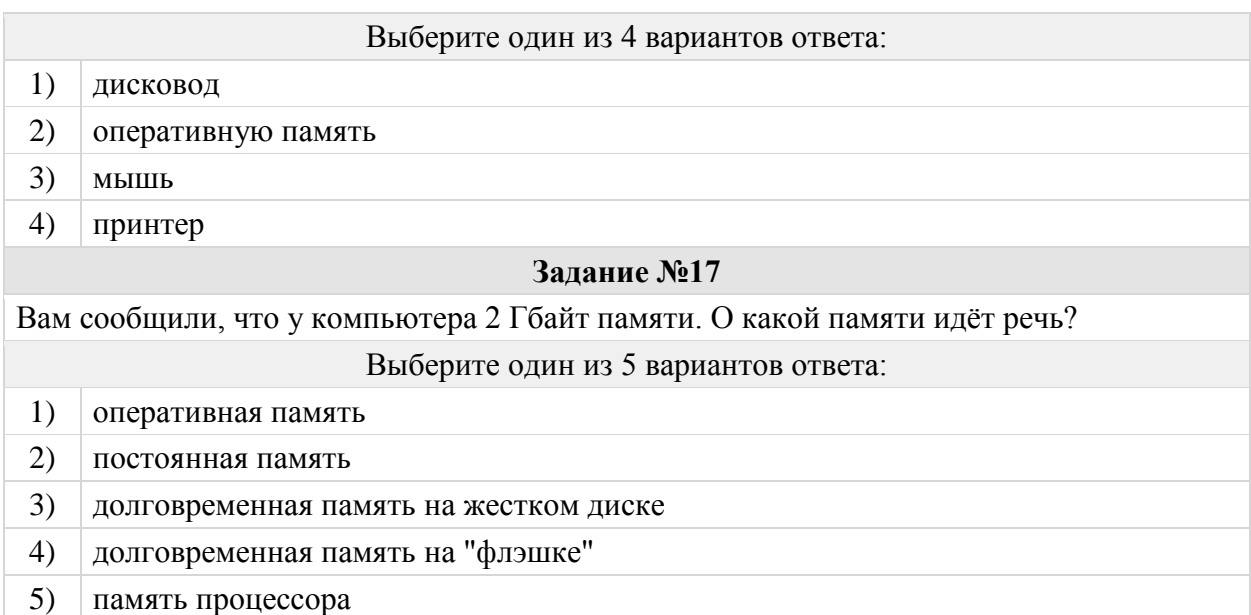

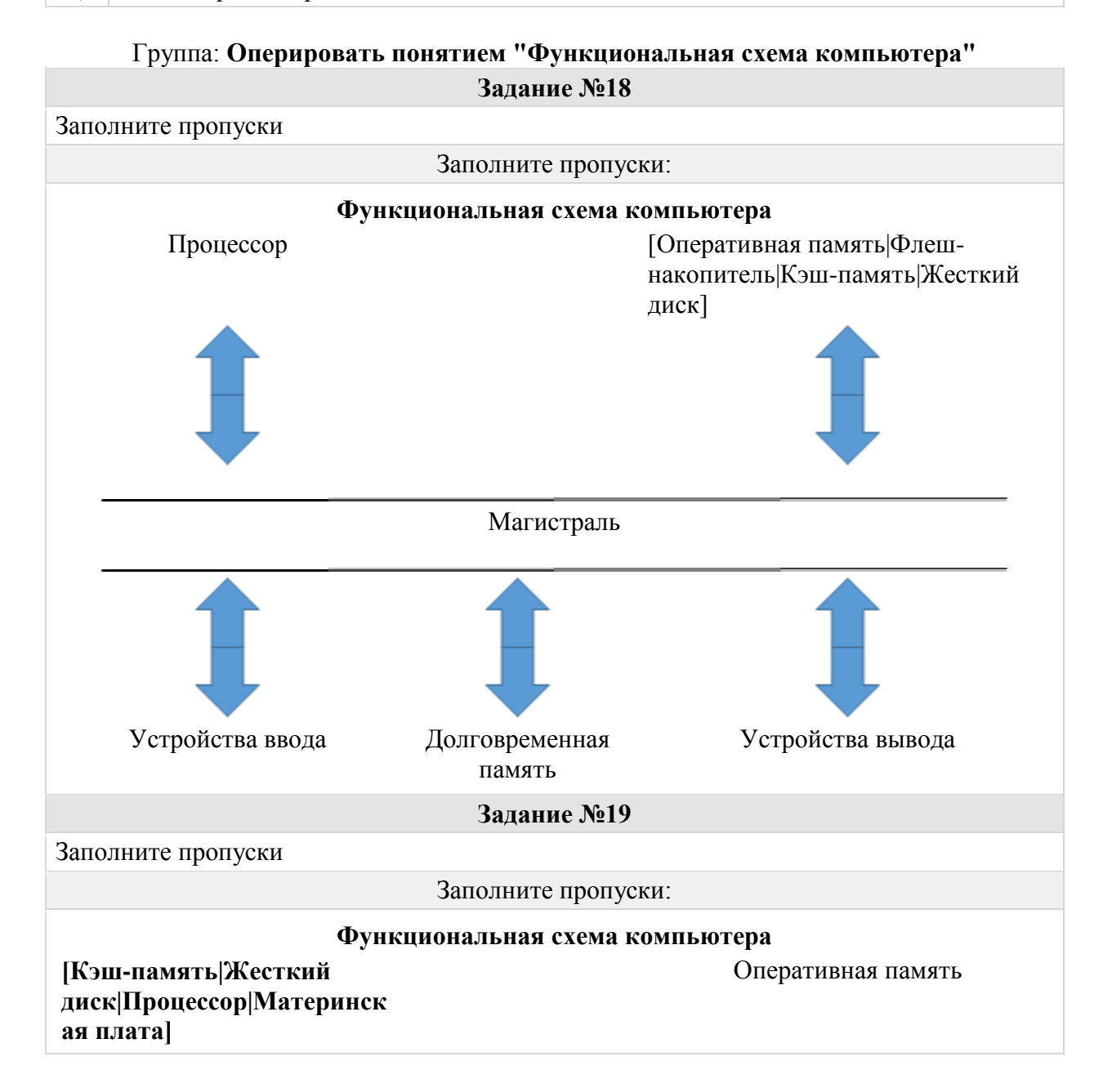

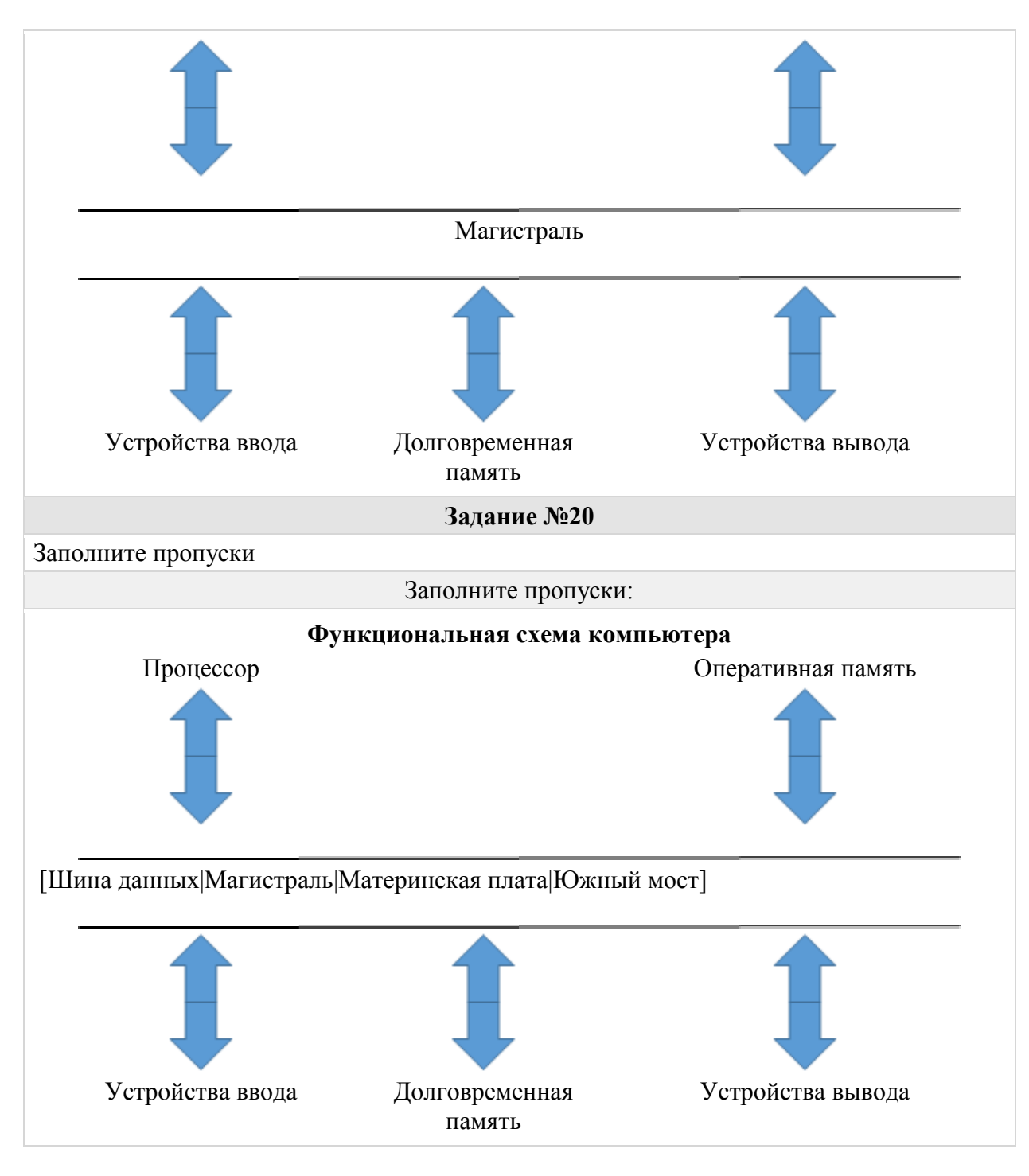

## Группа: **Называть характеристики процессора**

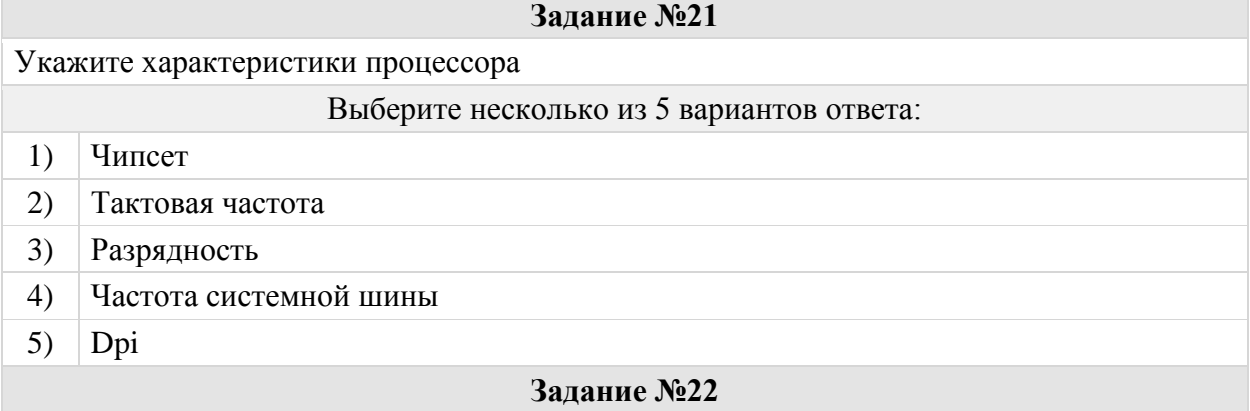

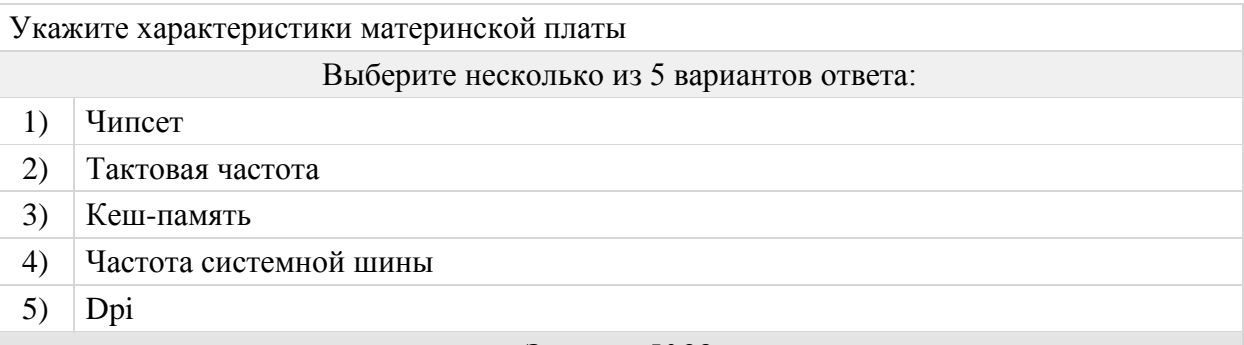

Максимальное количество разрядов, которое процессор способен обработать за одну команду называется

### **Задание №24**

Количество тактов обработки данных за 1 секунду называется

### Выберите один из 4 вариантов ответа:

- 1) импульсная частота
- 2) рабочая частота
- 3) тактовая частота
- 4) скорость процессора

### **Задание №25**

Первый процессор работает с тактовой частотой 1 ГГц, а второй - с тактовой частотой 4 ГГц. Во сколько раз второй процессор работает быстрее первого?

### Группа: **Перечислять внешние устройства персонального компьютера**

#### **Задание №26**

Это устройство, которое применяется для ввода алфавитно-знаковой информации. Это комплект расположенных в определенном порядке клавиш для управления каким-либо устройством или для ввода информации. Как правило, кнопки нажимаются пальцами рук. Однако бывают и сенсорные. Определите название устройства?

### Выберите один из 4 вариантов ответа:

- 1) клавиатура
- $2)$  мышь
- 3) джойстик
- 4) сканер

### **Задание №27**

Устройство для визуального воспроизведения символьной и графической информации - Выберите один из 4 вариантов ответа:

- 1) процессор
- 2) клавиатура
- 3) сканер
- 4) монитор

### **Задание №28**

Дисковод - это устройство для

Выберите один из 4 вариантов ответа:

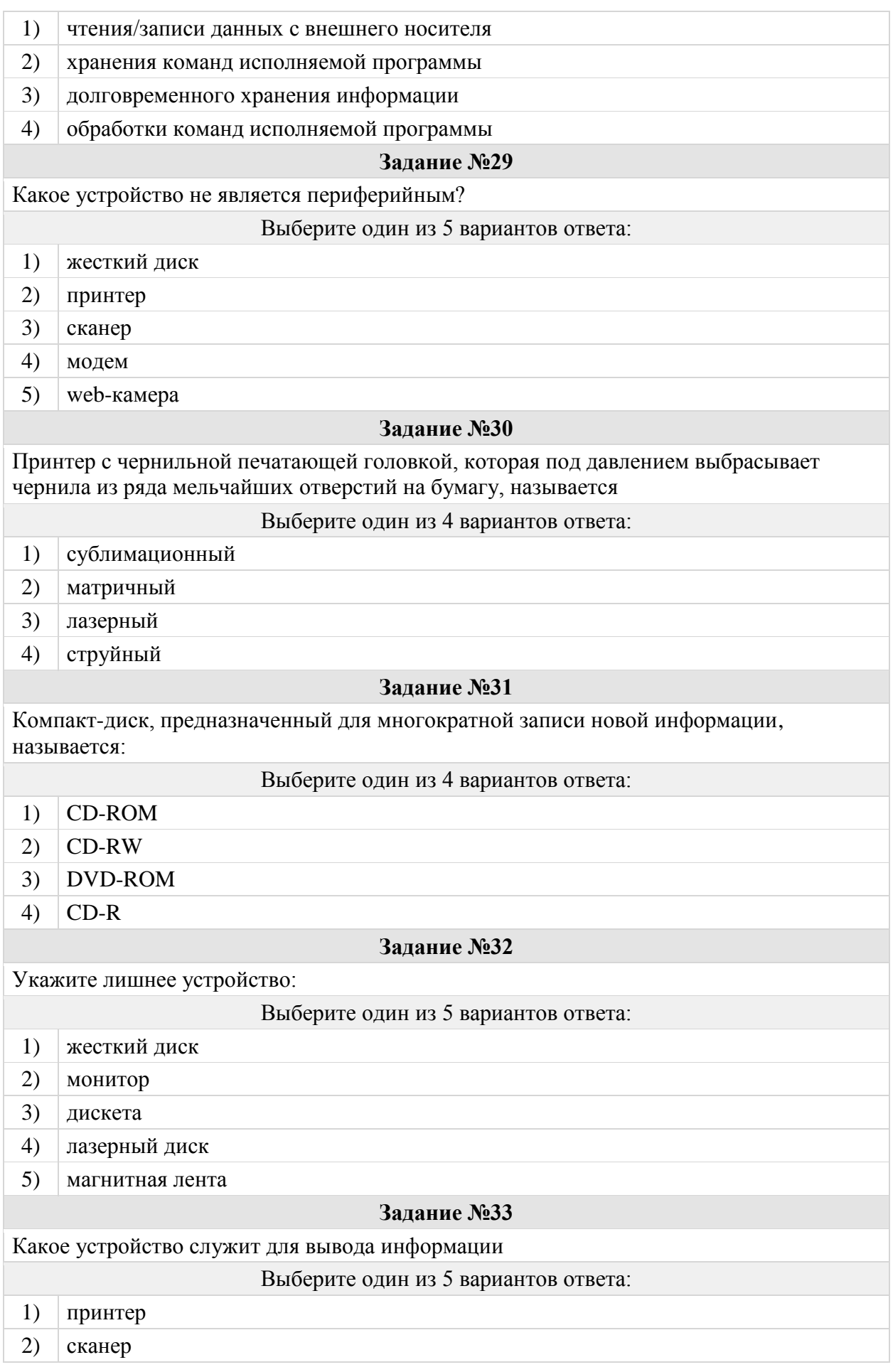

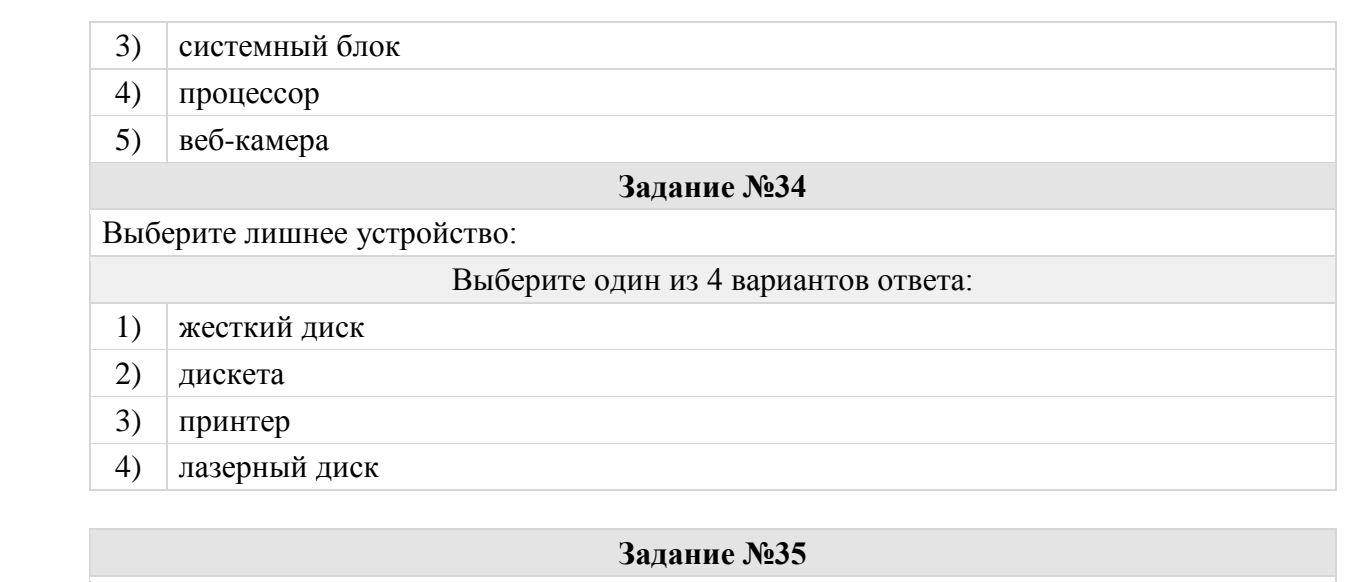

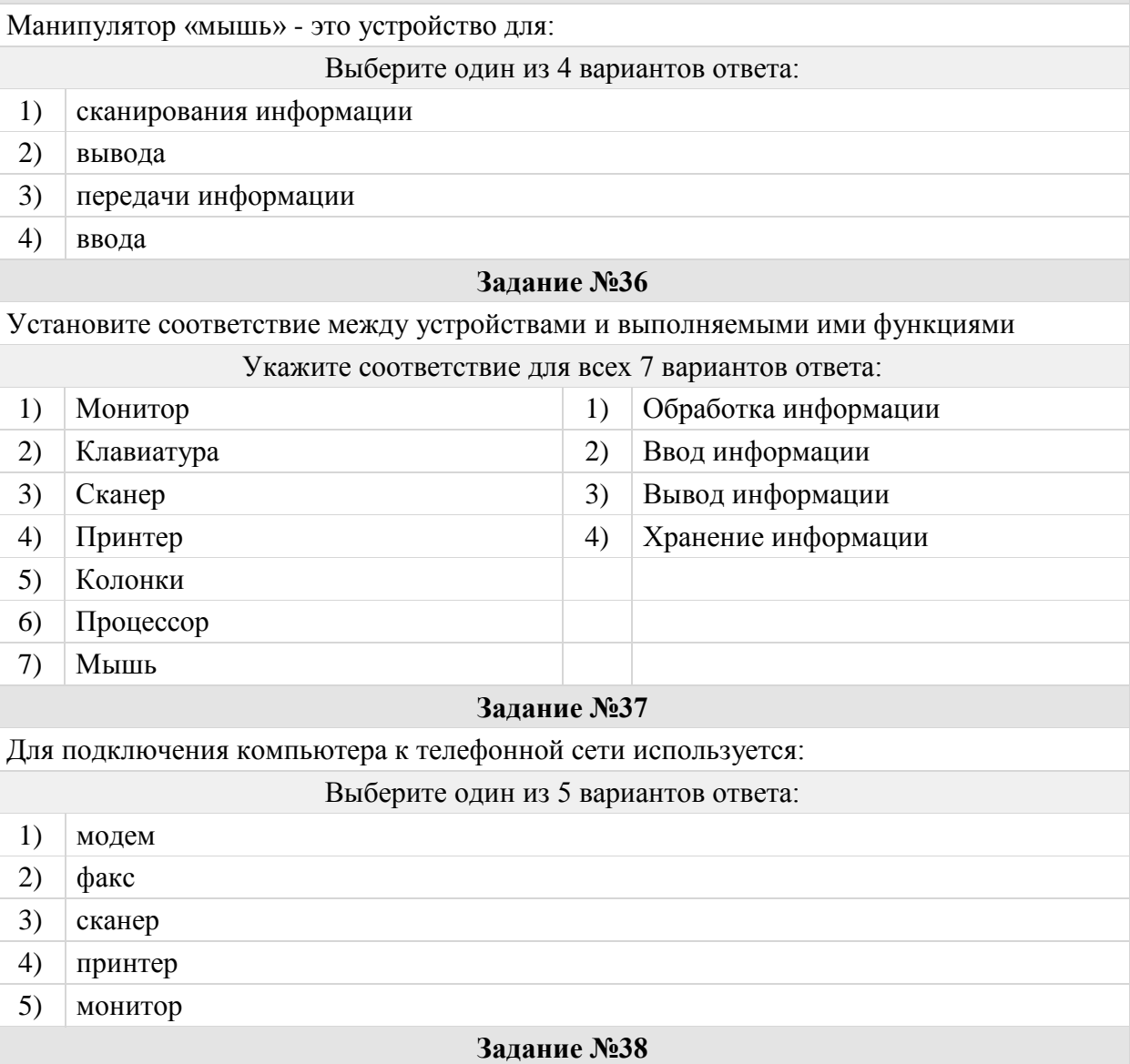

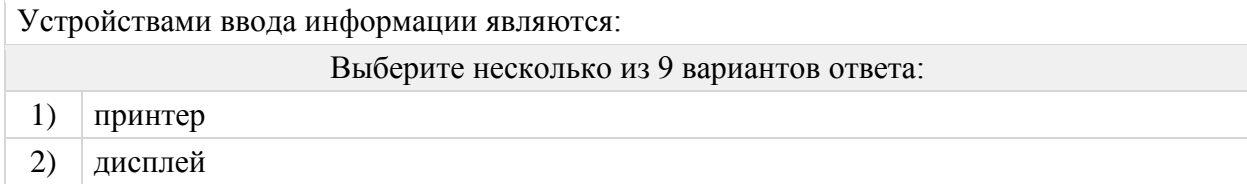

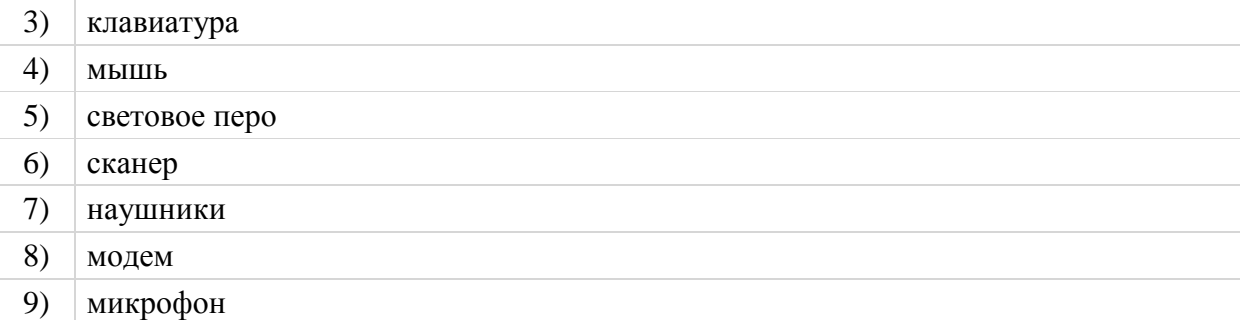

Устройствами вывода информации являются:

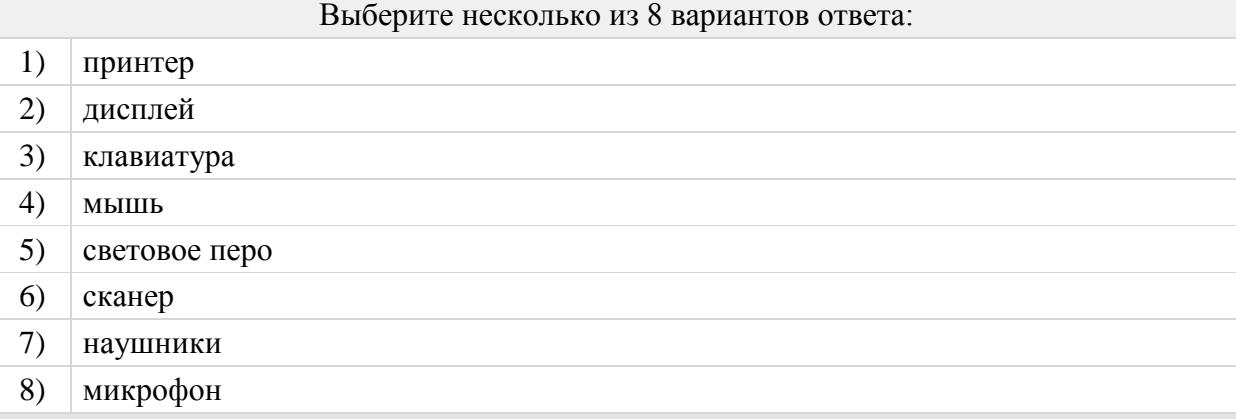

#### **Задание №40**

Для каких носителей информации чтение и запись данных происходит с помощью луча лазера?

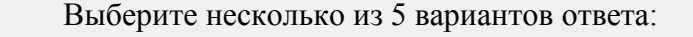

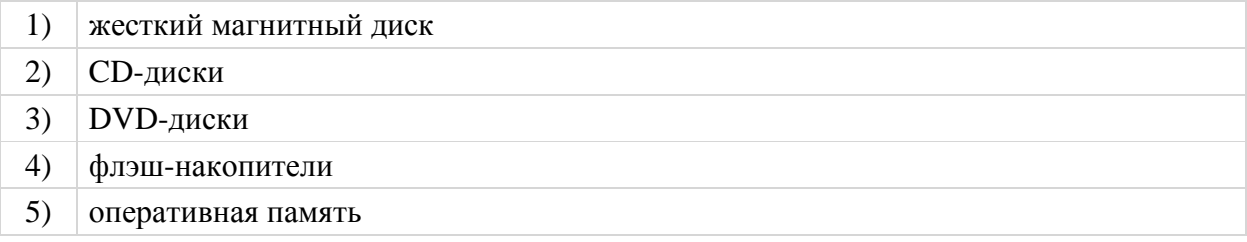

# Группа: **Оперировать понятиями "файл", "тип файла", "размер файла"**

**Задание №41**

*Выберете правильное определение.* Файл - это ...

### Выберите один из 5 вариантов ответа:

- 1) имя, данное программе или данным, используемым в компьютере
- 2) программа или данные, имеющие имя и хранящиеся в долговременной памяти
- 3) команда операционной системы, обеспечивающая работу с данными
- 4) программа, помещенная в память и готовая к исполнению
- 5) данные, размещенные в памяти и используемые какой-либо программой

#### **Задание №42**

Заполните пропуски строчными буквами

Заполните пропуски:

Система вложенных папок характерная для [ ]уровневой файловой системы

Заполните пропуски строчными буквами

#### Заполните пропуски:

Линейная последовательность имен файлов и соответствующих номеров начальных секторов характерна для [ ] уровневой файловой системы

#### **Задание №44**

Расширение файла указывает:

#### Выберите один из 4 вариантов ответа:

- 1) на дату его создания
- 2) на тип данных, хранящихся в нем
- 3) на путь к файлу
- 4) это произвольный набор символов

#### **Задание №45**

### Определите тип файла **выход.txt**

Выберите один из 4 вариантов ответа:

- 1) текстовый
- 2) графический
- 3) звуковой
- 4) презентация

### **Задание №46**

Отметьте все имена файлов, в которых, судя по их расширениям, хранятся изображения (рисунки).

#### Выберите один из 5 вариантов ответа:

- 1) moi.jpg
- 2)  $\vee$  vesna.gif
- 3) Кукуруза.png
- 4) рыбалка.doc
- 5) zebra.xls

### **Задание №47**

Отметьте все имена файлов, в которых, судя по их расширениям, хранятся видеофильмы.

#### Выберите один из 5 вариантов ответа:

- 1) День.mpg
- 2)  $\alpha x a \pi u$ н.png
- 3) доклад.doc
- 4) summer.wmv
- 5) megagame.exe

## Группа: **Записывать полное имя файла, путь к файлу**

**Задание №48**

Укажите полное имя файла "Семья.bmp"

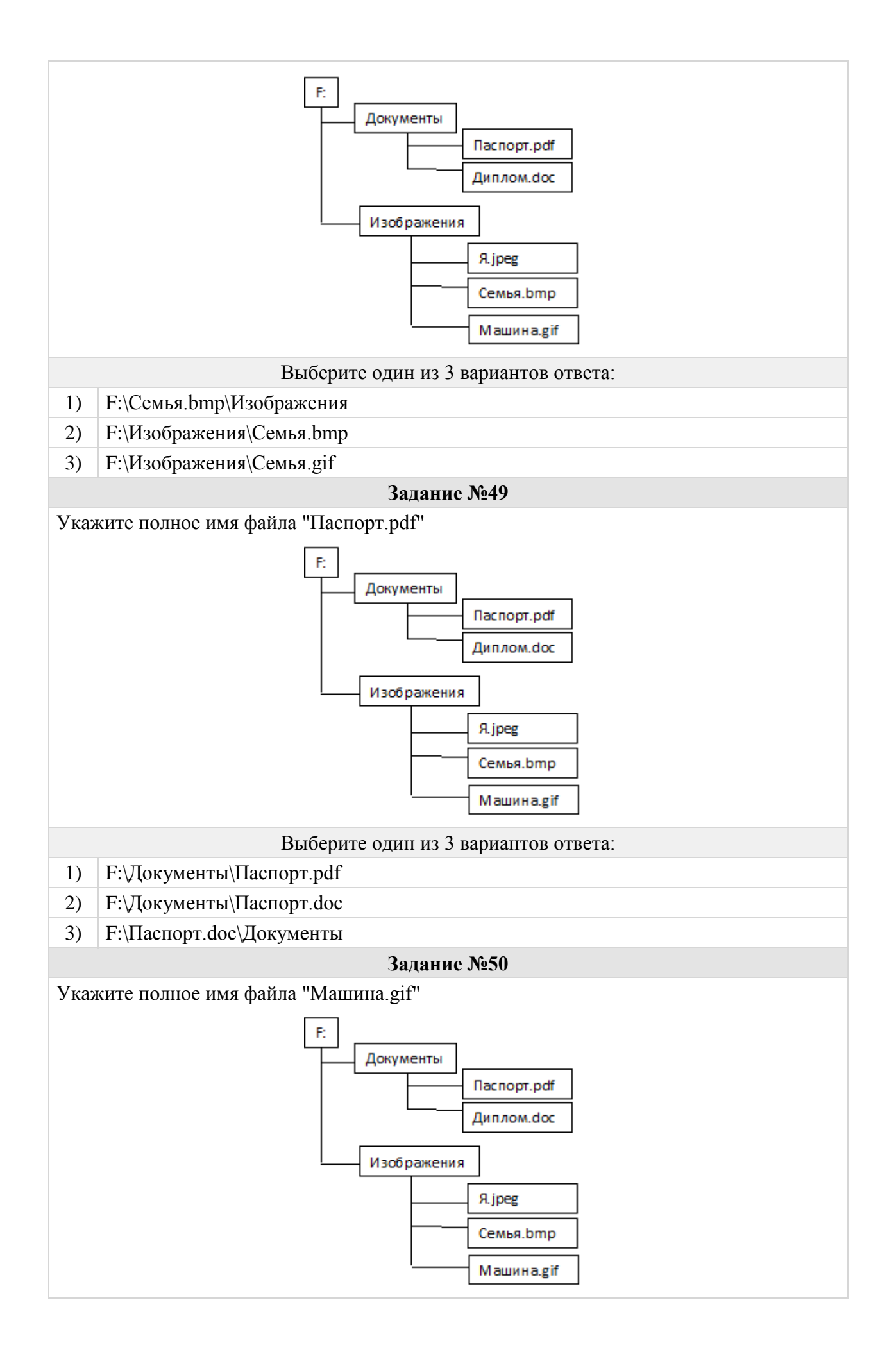

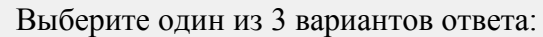

- 1) F:\Машина.jpeg\Изображения
- 2) F:\Изображения\Машина.gif
- 3) F:\Изображения\Машина.jpeg

Файл tetris.com находится на диске С: в каталоге GAMES, который является подкаталогом каталога DAY. Выбрать полное имя файла:

#### Выберите один из 5 вариантов ответа:

1)  $\vert$  C:\ tetris.com \ GAMES \ DAY

- 2)  $|C:\overline{GAMES}\ \tetris.com$
- 3)  $C:\nDAY \ GAMES \ tetris.com$
- 4)  $|C:\overline{GAMES} \text{DAY} \tettis.com$
- 5)  $C:\ GAMES \ tetris.com$

### **Задание №52**

Полное имя файла С:\8 класс\Петров Петр\Самостоятельная работа\самраб.dос. В какой папке хранится файл самраб.dос?

- Выберите один из 4 вариантов ответа:
- 1)  $8 \text{ класс}$
- 2) Петров Петр
- 3) Самостоятельная работа
- 4)  $|C:$

#### **Задание №53**

Укажите корневую папку представленной иерархии файлов

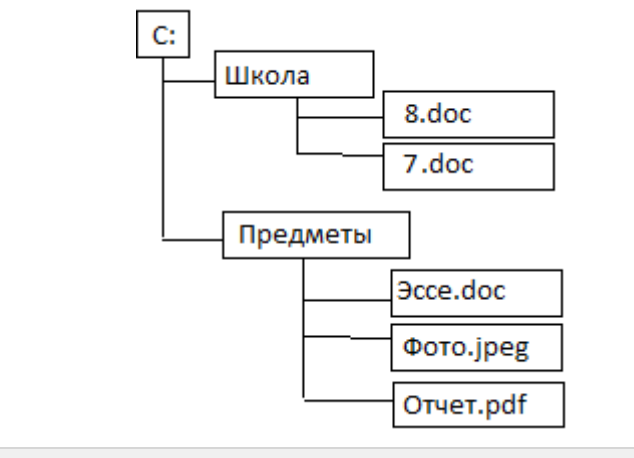

#### Выберите несколько из 5 вариантов ответа:

- 1) Школа
- 2)  $\int$  Сочинение doc
- $3)$  C:
- 4) Предметы
- 5)  $|8|$

## **Задание №54**

Марина, работая над проектом по литературе, создала следующие файлы: D:\Литература\Проект\Есенин.bmp

D:\Учёба\Работа\Писатели.doc

D:\Учёба\Работа\Поэты.doc

D:\Литература\Проект\Пушкин.bmp

D:\Литература\Проект\Стихотворения.doc

Укажите полное имя папки, которая останется пустой при удалении всех файлов с расширением .doc. Считайте, что других файлов и папок на диске D нет.

## Выберите один из 4 вариантов ответа:

- 1) Литература
- 2) D:\Учёба\Работа
- 3) D:\Учёба
- 4) D:\Литература\Проект

## **Задание №55**

Полное имя файла D:\8 класс\Иванов Иван\Контрольная работа\контрошa.doc. В какой папке хранится файл **контрошa.doc**?

#### Выберите один из 4 вариантов ответа:

- 1) 8 класс
- $2)$  D:
- 3) Контрольная работа
- 4) Иванов Иван

### **Задание №56**

Укажите корневую папку представленной иерархии файлов

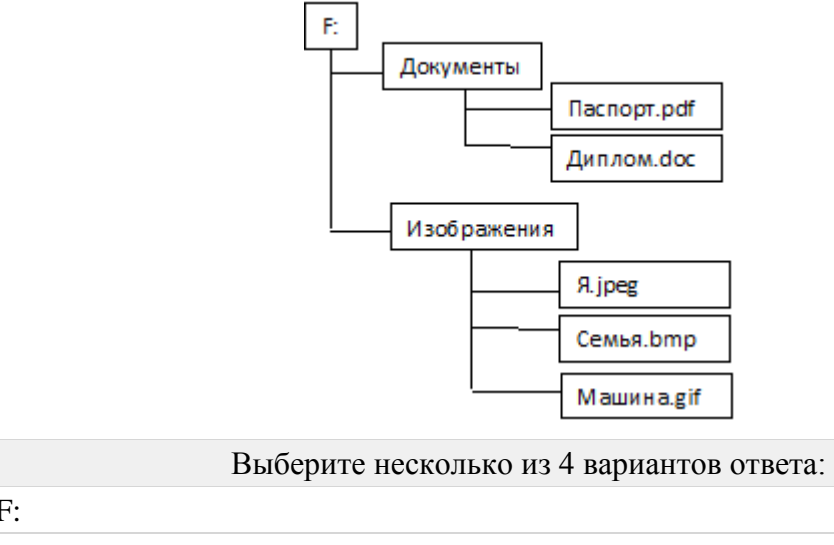

- 1)  $|F:$
- 2) Документы
- 3) Изображения
- 4) Паспорт

## Группа: **Представление информационного пространства**

### **Задание №57**

Пользователь работал с каталогом **C:\Документы\Договоры\Продажа**. Сначала он поднялся на один уровень вверх, затем спустился в каталог **Срочные**, затем спустился в каталог **Покупка**. Укажите полный путь каталога, в котором оказался пользователь.

Выберите один из 4 вариантов ответа:

- 1) C:\Документы\Срочные \Покупка\Продажа
- 2) C:\Документы\Договоры\Срочные\Покупка
- 3) C:\Срочные\Покупка
- 4) C:\Документы\Срочные\Покупка

Пользователь работал с каталогом:

## **D: \Документы\ 2014 \Экзамены \ Информатика.**

Сначала он поднялся на три уровня вверх, потом спустился в каталог Фото и после этого спустился в каталог Путешествия. Укажите полный путь для того каталога, в котором оказался пользователь:

## Выберите один из 4 вариантов ответа:

- 
- D:\ Документы\ Фото\ Путешествия
- 1)
- 
- 2) D:\ Документы\ 2014\ Путешествия
- 3) D:\ Документы\2014\ Фото\ Путешествия
- 4) D:\ Документы\ Фото\ 2014\ Путешествия

## **Задание №59**

В каталоге хранился файл Отметки.txt. После создания в этом каталоге подкаталога и перемещения в созданный подкаталог файла Oтметки.txt полное имя файла стало A:\SCHOOL\USER\TXT\MARCH\Oтметки.txt. Полное имя каталога, в котором хранился файл до перемещения:

Выберите один из 4 вариантов ответа:

- 1) MARCH
- 2) A:\SCHOOL\USER\TXT
- 3) A:\SCHOOL\USER\TXT\MARCH
- 4)  $\vert$  TXT

## **Задание №60**

В каталоге хранился файл Kaчecтвo.txt. После создания в этом каталоге подкаталога и перемещения в созданный подкаталог файла Kaчecтво.txt полное имя файла стало A:\SCHOOL\ADMIN\DOC\YEAR\Kaчecтво.txt. Полное имя каталога, в котором хранился файл до перемещения:

## Выберите один из 4 вариантов ответа:

- 1)  $YEAR$
- 2) A:\SCHOOL\ADMIN\DOC
- $3)$  DOC
- 4) A:\SCHOOL\ADMIN\DOC\YEAR

## **Задание №61**

Пользователь работал с каталогом **C:\Физика\Задачи\Кинематика**. Сначала он поднялся на один уровень вверх, затем ещё раз поднялся на один уровень вверх и после этого спустился в каталог **Экзамен**. Укажите полный путь того каталога, в котором оказался пользователь.

## Выберите один из 4 вариантов ответа:

1) С:\Физика\Задачи\Экзамен

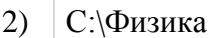

3) С:\Экзамен

4) С:\Физика\Экзамен

## **Задание №62**

В некотором каталоге хранился файл **День**, имевший полное имя **С:\Год\Месяц\День**. Пользователь, находившийся в этом каталоге, поднялся на один уровень вверх, создал подкаталог **Неделя** и переместил в созданный подкаталог файл **День**. Каково стало полное имя этого файла после перемещения?

#### Выберите один из 4 вариантов ответа:

1) С:\Год\Месяц\День

2) С:\Месяц\Неделя\День

- 3) С:\Год\Месяц\Неделя\День
- 4) С:\Год\Неделя\День

### **Задание №63**

В некотором каталоге хранился файл **День**, имевший полное имя **C:\Год\Месяц\День**. Пользователь, находившийся в этом каталоге, поднялся на уровень вверх, создал подкаталог **Квартал**, в нём создал подкаталог **Неделя**, и переместил в созданный подкаталог файл **День**. Каково стало полное имя этого файла после перемещения?

Выберите один из 4 вариантов ответа:

- 1) C:\Месяц\Квартал\Неделя\День
- 2) C:\Год\Месяц\Квартал\Неделя\День
- 3) C:\Год\Квартал\Неделя\День
- 4) C:\Год\Неделя\День

## **Задание №64**

Пользователь работал с файлом **C:\www\img\weather\rain.png**. Сначала он поднялся на один уровень вверх, затем создал каталог **ріс**, в нём создал ещё один каталог **wallpaper** и переместил туда файл **rain.png**. Каким стало полное имя файла после перемещения?

### Выберите один из 4 вариантов ответа:

- 1)  $|C:\www\pic\wallpaper\rain.png$
- 2)  $C:\www\imath\pi\pic\ran.png$
- 3)  $C:\www\img\pic\wallpaper\rain.png$
- 4) С:\www\img\weather\pic\wallpaper\rain.png

## **Задание №65**

Пользователь работал с файлом **C:\www\img\weather\sun.bmp**. Сначала он поднялся на один уровень вверх, затем поднялся ещё на один уровень вверх, создал каталог **docs** и переместил туда файл **sun.bmp**. Каким стало полное имя файла после перемещения?

### Выберите один из 4 вариантов ответа:

- 1)  $C:\www\img\docs\sum bmp$
- 2)  $\mathcal{C:}\dsc\sum_{p}$
- 3)  $C:\www\img\weather\docs\sun.bmp$
- 4)  $C:\www\docs\sun.bmp$

### Группа: **Использовать маску для операции с файлами**

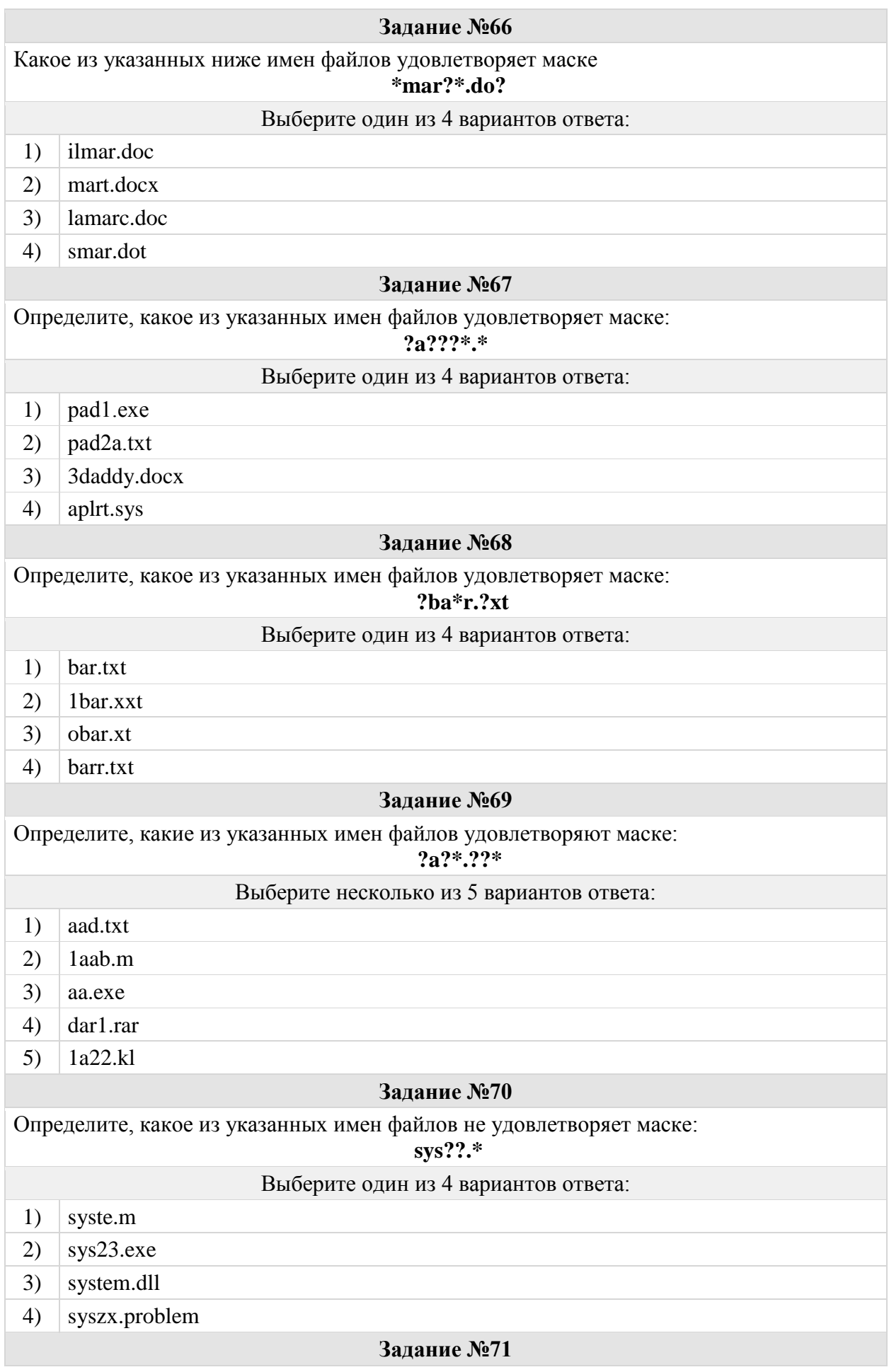

Определите, какое из указанных имен файлов не удовлетворяет маске:

#### **?\*di.t?\***

#### Выберите один из 4 вариантов ответа:

- 1) poydi.t
- 2) pogudi.tanx
- 3) 2di.t9
- 4) melodi.theme

### **Задание №72**

Введите маску для выбора всех файлов с расширением **bmp.**

#### **Задание №73**

Введите маску для выбора всех файлов, имя которых состоит из одного символа, а расширение - из трёх.

#### **Задание №74**

Введите маску для выбора всех файлов, имя которых начинается с буквы z, а расширение заканчивается на букву a.

### Группа: **Программное обеспечение**

#### **Задание №75**

*Продолжи фразу*

Драйверы служат для ...

Выберите один из 4 вариантов ответа:

- 1) согласования информационного обмена между устройствами
- 2) защиты программ от вирусов
- 3) дефрагментации диска
- 4) работы с файловой системой

#### **Задание №76**

Отметьте верное утверждение

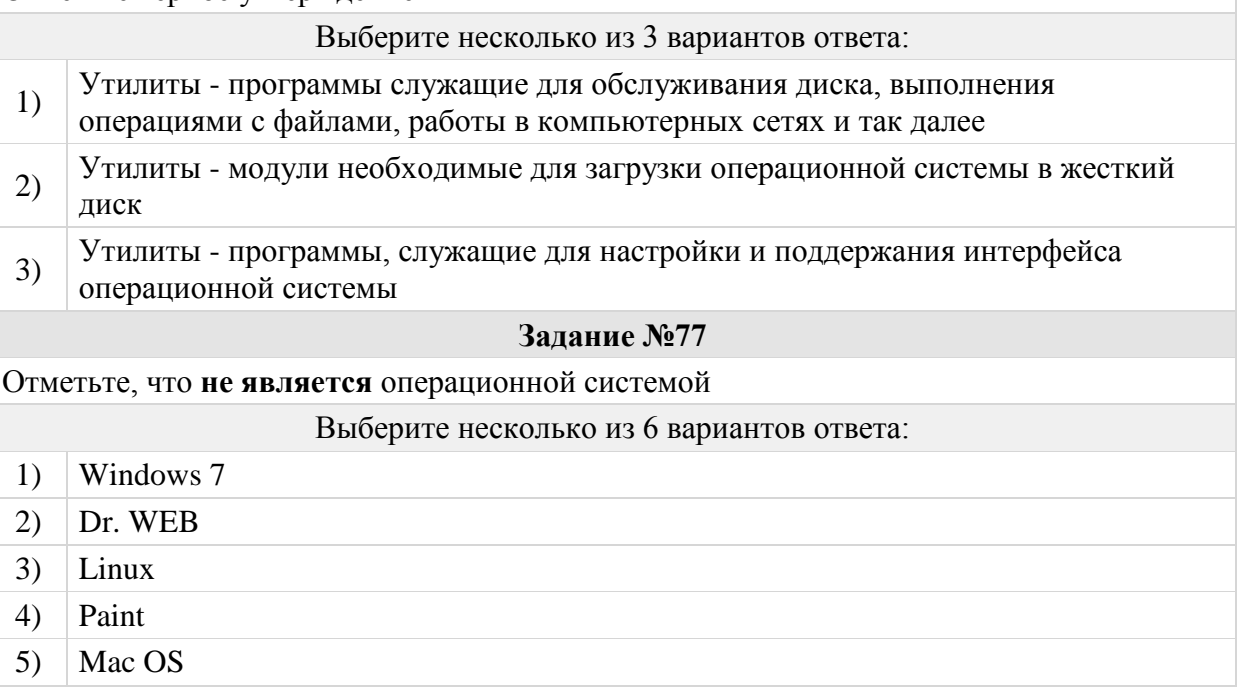

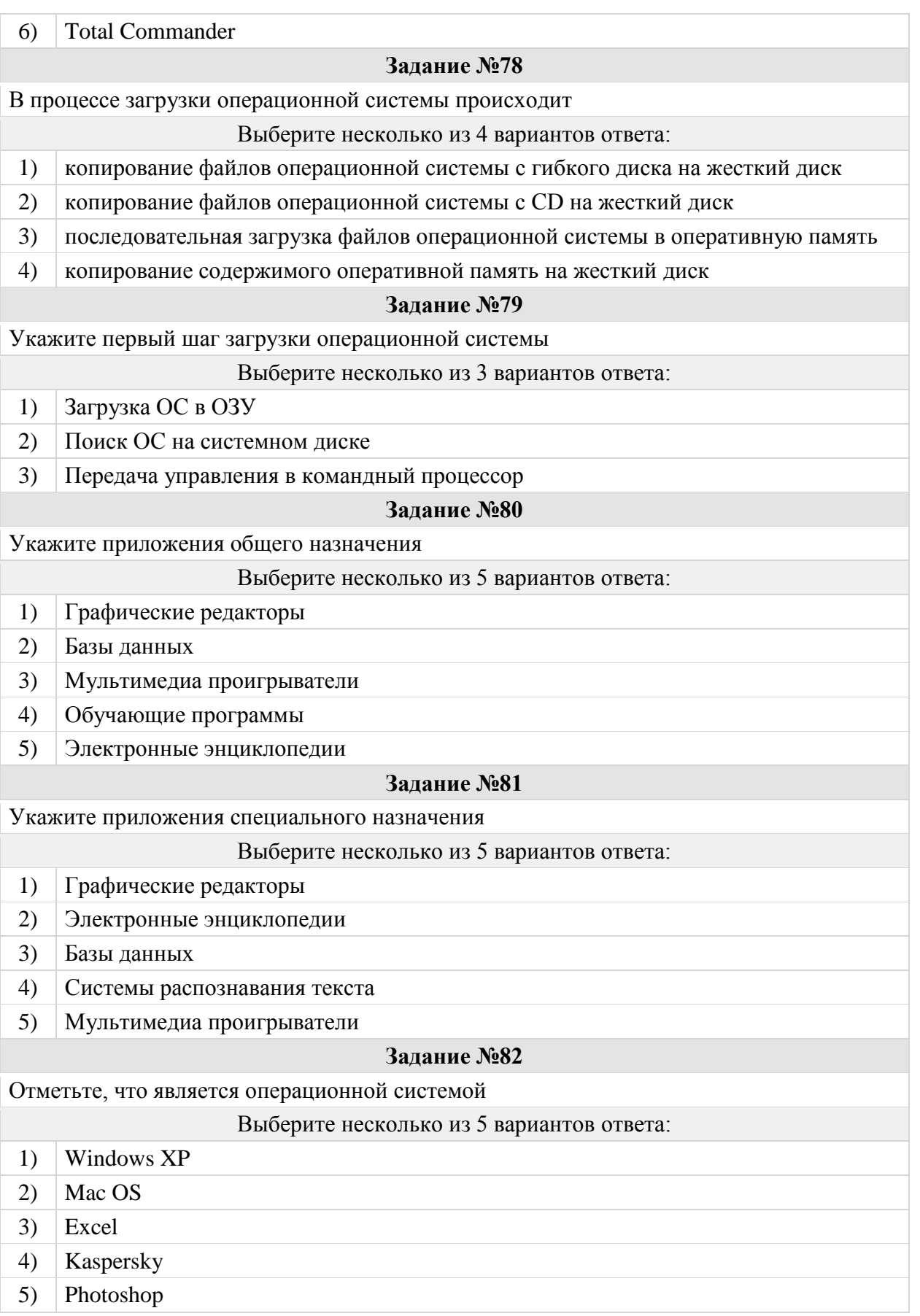